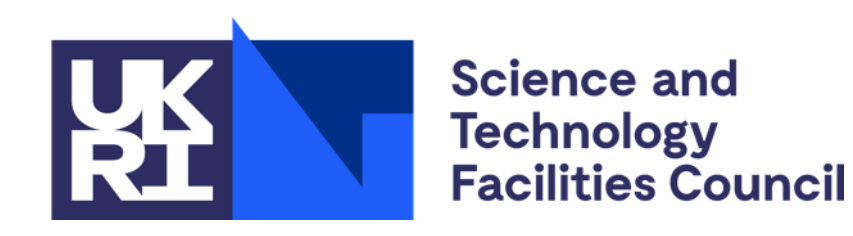

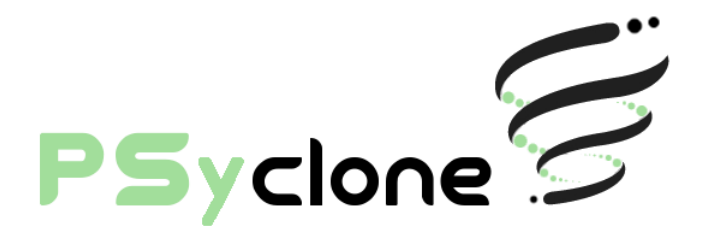

# **PSyIR: The PSyclone Internal Representation**

Rupert Ford, Andy Porter, **Sergi Siso**, STFC Hartree Centre Iva Kavcic, Chris Maynard, Andrew Coughtrie, UK Met Office Joerg Henrichs, Australian Bureau of Meteorology

ESIWACE2 training course on Domain-specific Languages in Weather and Climate, 23rd-27th November 2020

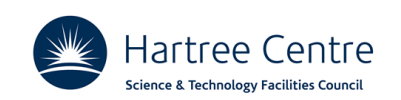

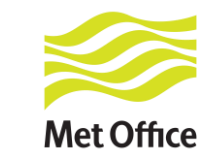

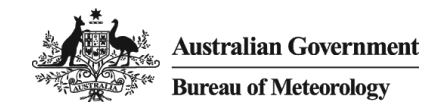

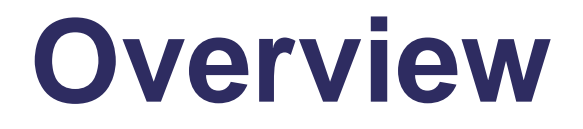

- 1. What is the PSyIR
- 2. PSyIR structure and basic API
- 3. How PSyclone uses the PSyIR

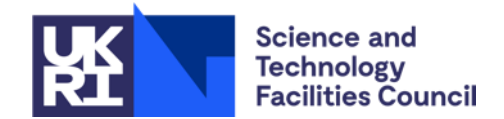

# **1. What is the PSyIR**

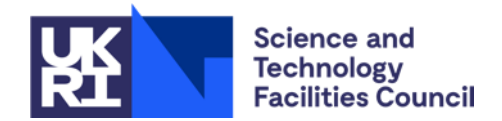

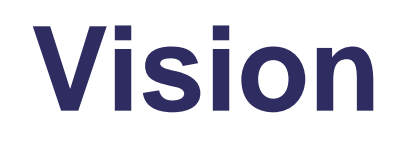

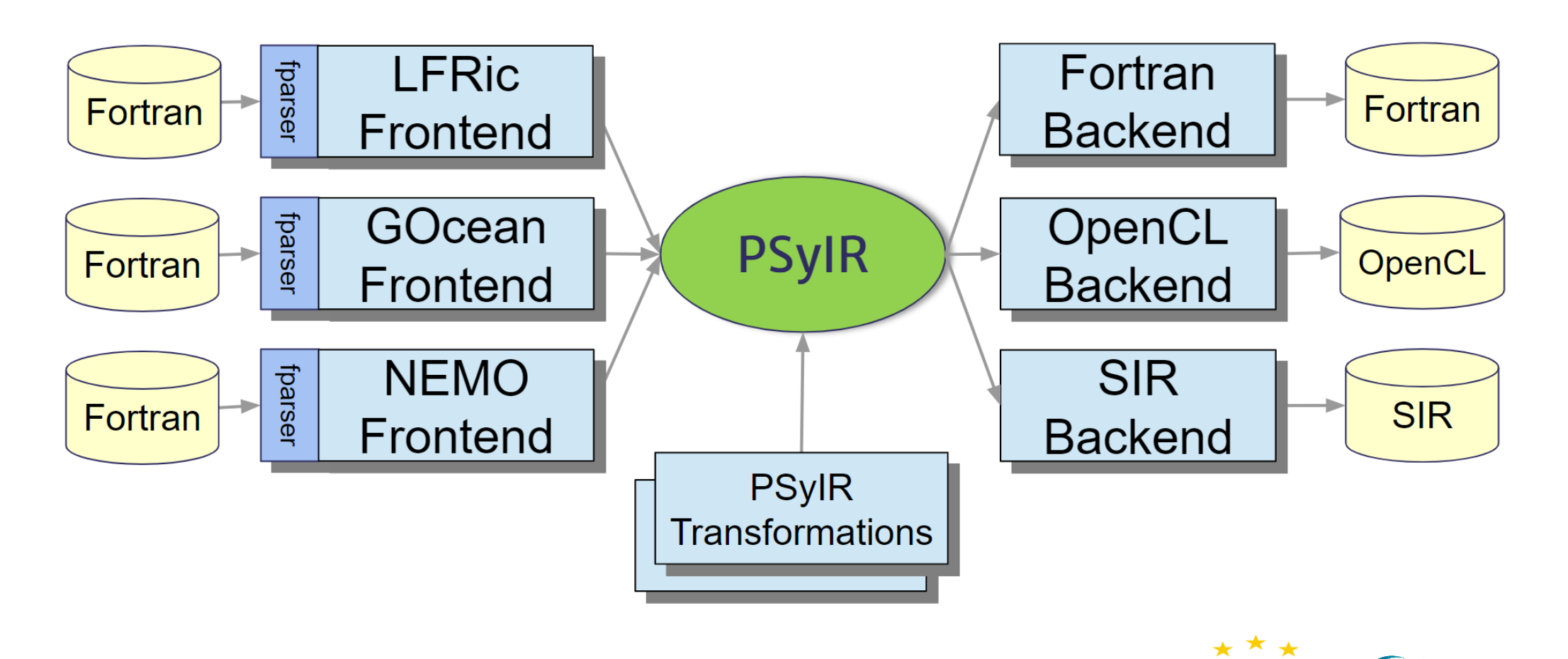

Hartree Centre – US Exascale Computing Project collaboration funded by STFC (UKRI)

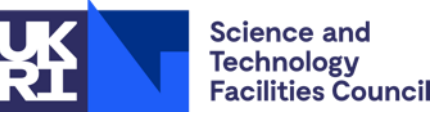

EUROEXA has received funding from the European Union's Horizon 2020 research and innovation programme under grant agreement No 754337 ESiWACE2 has received funding from the European Union's Horizon 2020 research and innovation programme under grant agreement No 823988

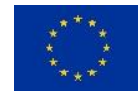

esiwace CENTRE OF EXCELLENCE IN SIMILIATION

## **PSyclone workflow**

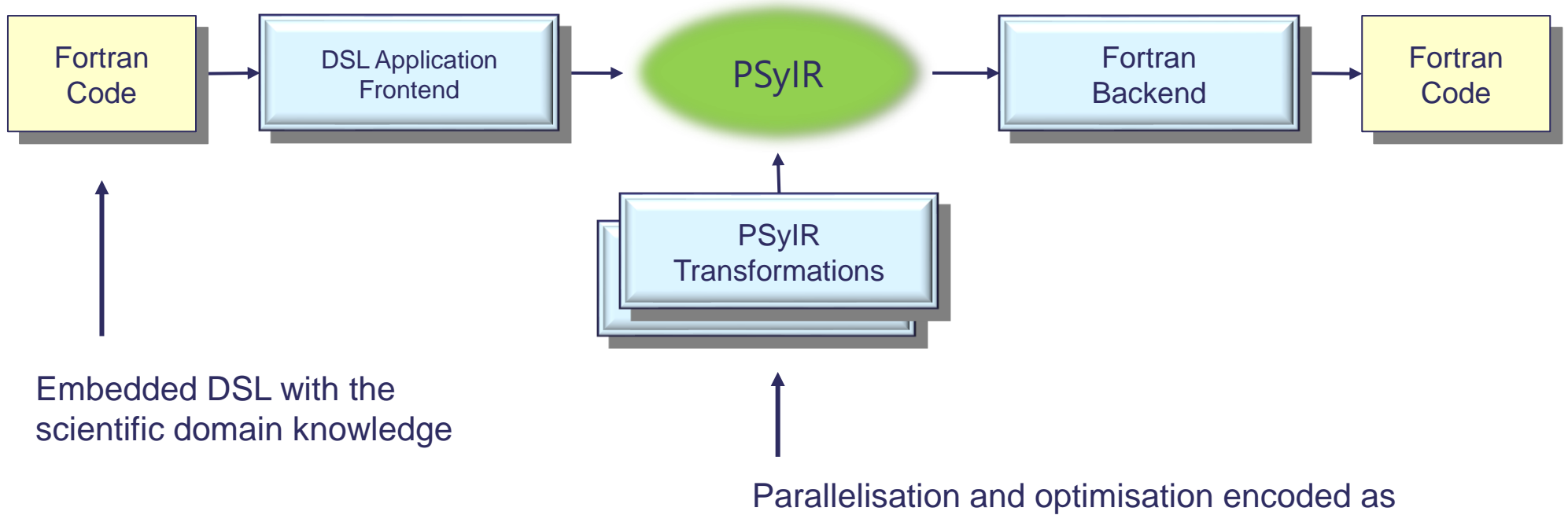

'recipes' (Python scripts).

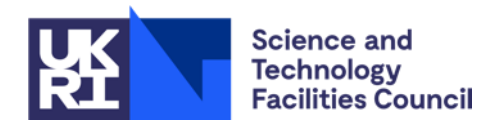

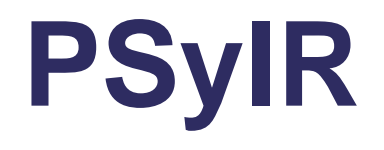

- It is a **language-independent** Intermediate Representation.
- It is a **mutable** representation intended to be programmatically manipulated through transformations or PSyclone scripts.
- It is itself **domain-agnostic**, but it is **extensible** to create the domain-specific DSLs that will be used by the applications.

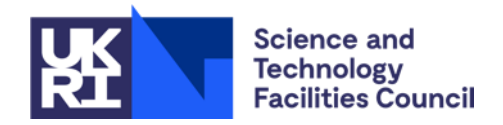

## **2. PSyIR structure and basic API**

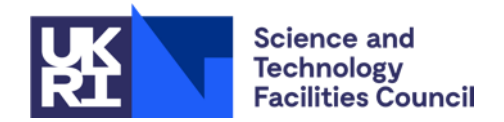

### **PSyIR Structure: Abstract Syntax Tree with Scoped Symbol Tables**

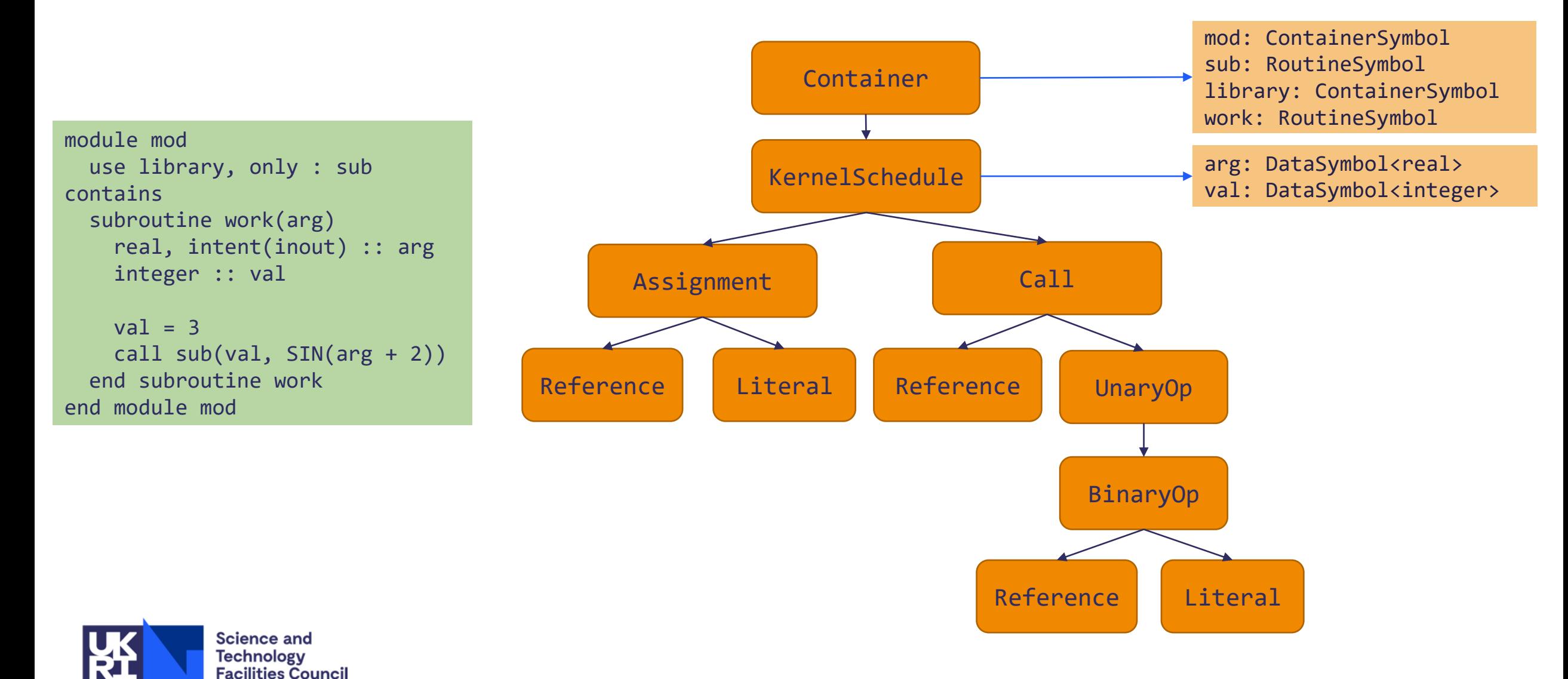

### **Canonicalisation**

• The PSyIR only has 1 branching and 1 looping node. Syntactic constructs like: else if, do while, select/switch, where… are converted to these building blocks.

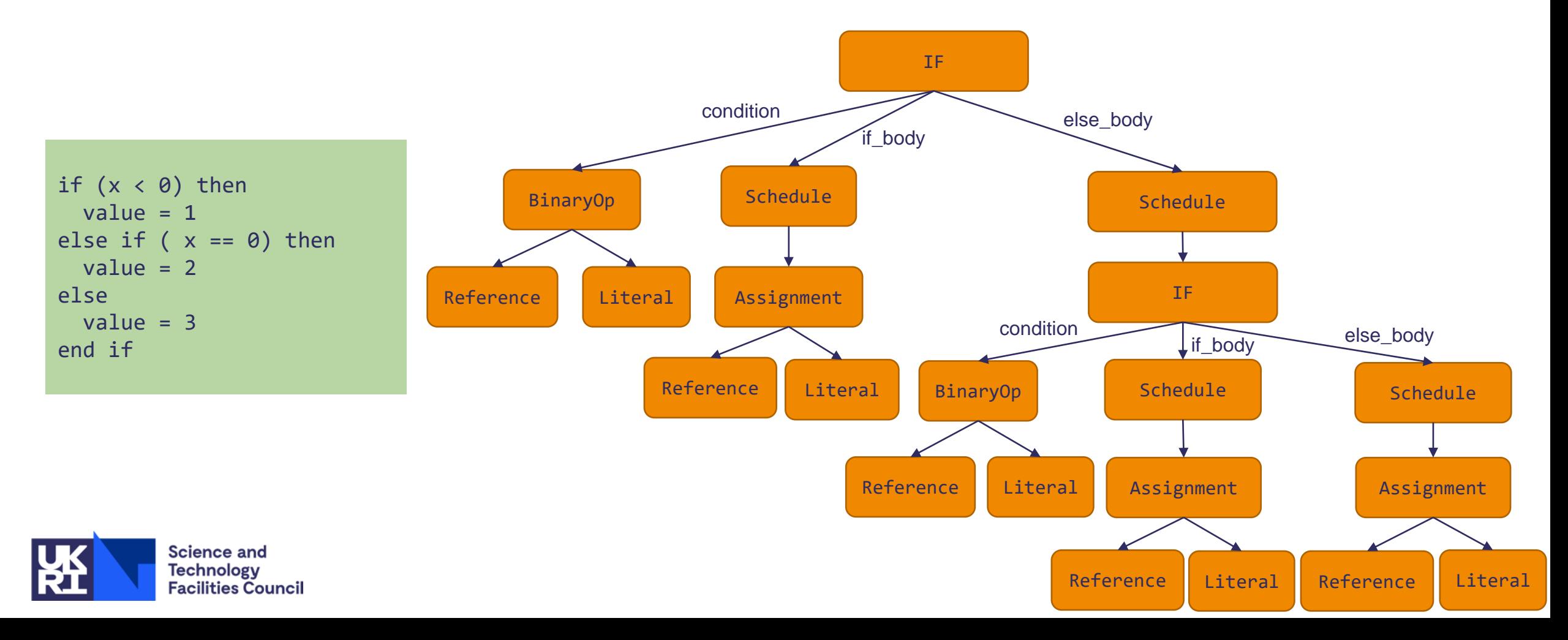

## **Visualization (the** *view()* **method)**

Install the *termcolor* optional dependency to display colourised output

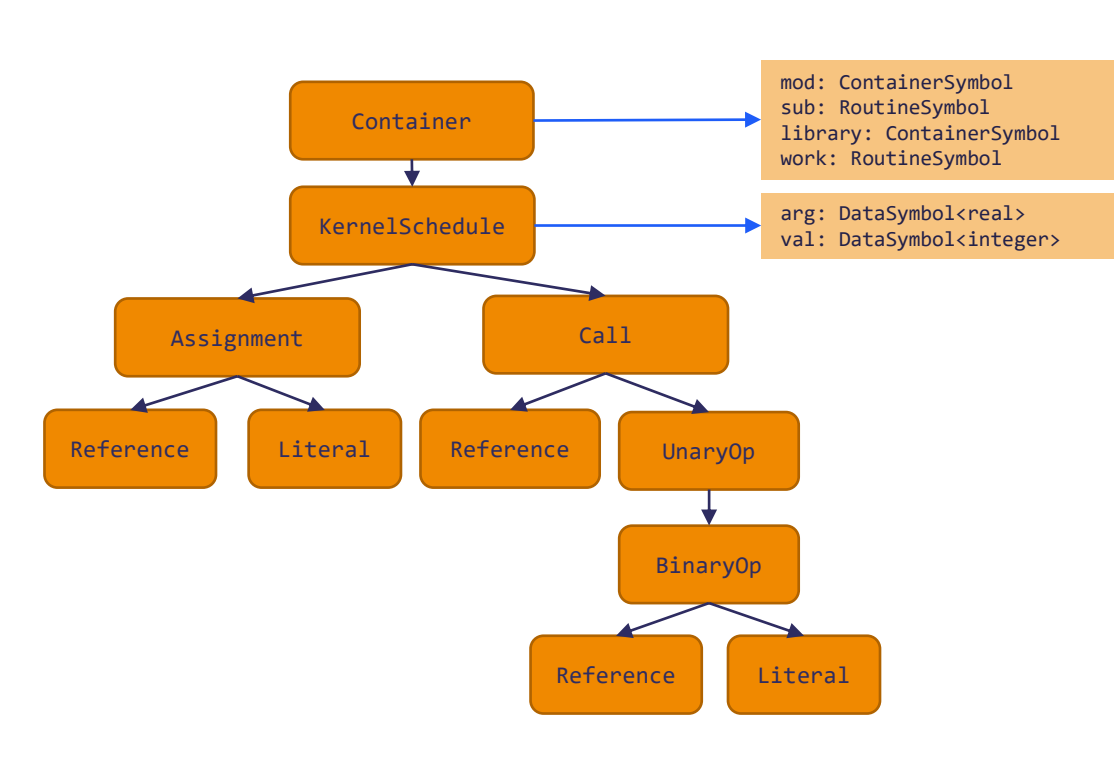

(Pdb) CONTAINER.symbol\_table.view() Symbol Table: library: <not linked> sub : RoutineSymbol mod work : RoutineSymbol (Pdb) KERNEL\_SCHEDULE.symbol\_table.view() Symbol Table: arg: <Scalar<REAL, UNDEFINED>, Argument(pass-by-value=False)> val: <Scalar<INTEGER, UNDEFINED>, Local> (Pdb) CONTAINER.view() Container[mod] KernelSchedule[name:'work'] 0: Assignment[] Reference[name:'val'] Literal[value:'3', Scalar<INTEGER, SINGLE>] 1: Call[name='sub'] Reference[name:'val'] UnaryOperation[operator:'SIN'] BinaryOperation[operator:'ADD'] Reference[name:'val'] Literal[value:'2.0', Scalar<REAL, UNDEFINED>]

![](_page_9_Picture_4.jpeg)

# **Navigation**

![](_page_10_Figure_1.jpeg)

#### • Homogeneous navigation:

#### *.parent, .root, .children*

![](_page_10_Picture_100.jpeg)

<psyclone.psyir.nodes.reference.Reference object at 0×7fe2ea561190> <psyclone.psyir.nodes.literal.Literal object at 0x7fe2ea5c1fd0>

#### • Searching methods:

#### *walk(type),* an*cestor(type):* to search down- and up-wards

#### (Pdb) CONTAINER.walk(Literal)

[<psyclone.psyir.nodes.literal.Literal object at 0x7f5fd3eef3d0>, <psyclo ne.psyir.nodes.literal.Literal object at 0x7f5fd3eef370>] (Pdb) CONTAINER.walk(Literal)[1].ancestor(UnaryOperation) <psyclone.psyir.nodes.operation.UnaryOperation object at 0x7f5fd3eef610>

![](_page_10_Picture_10.jpeg)

# **Navigation 2** • Semantic navigation:

![](_page_11_Figure_1.jpeg)

![](_page_11_Picture_2.jpeg)

(semantic properties depending on node kind)

#### - Assignments

#### (Pdb) ASSIGN1.lhs

<psyclone.psyir.nodes.reference.Reference object at 0×7f27a1112550> (Pdb) ASSIGN1.rhs <psyclone.psyir.nodes.literal.Literal object at 0×7f27a11123d0>

#### - Conditionals (not in given example tree)

(Pdb) IF.condition.view() BinaryOperation[operator:'GT'] Reference[name:'psyir\_tmp'] Literal[value:'0.0', Scalar<REAL, UNDEFINED>] (Pdb) IF.if\_body <psyclone.psyir.nodes.schedule.Schedule object at 0x7ff240ba9610> (Pdb) IF.else\_body

#### - Loops (not in given example tree)

(Pdb) print(LOOP.start\_expr) Literal[value:'0', Scalar<INTEGER, SINGLE>] (Pdb) print(LOOP.stop\_expr) Literal[value:'1', Scalar<INTEGER, 8>] (Pdb) print(LOOP.step\_expr) Literal[value:'1', Scalar<INTEGER, 8>] (Pdb) LOOP.loop\_body <psyclone.psyir.nodes.schedule.Schedule object at 0x7ff240ba9790>

![](_page_12_Figure_1.jpeg)

![](_page_12_Picture_2.jpeg)

#### **Symbol Table** • All nodes can find their scope (and symbol table)

#### *.scope*

(Pdb) BINARYOPERATION.scope.symbol\_table.view() Symbol Table: arg: <Scalar<REAL, UNDEFINED>, Argument(pass-by-value=False)> val: <Scalar<INTEGER, UNDEFINED>, Local>

• Symbol tables recursively lookup symbols in parent symbol tables.

*.lookup()*

(Pdb) BINARYOPERATION.scope.symbol\_table.lookup("library") <psyclone.psyir.symbols.containersymbol.ContainerSymbol object at 0x7f6f1d849100>

#### • Some nodes have references to relevant symbols

*e.g .routine, .symbol*

#### (Pdb) CALL.routine

<psyclone.psyir.symbols.routinesymbol.RoutineSymbol object at 0x7f6f1d8491f0> (Pdb) REF\_VAL.svmbol

<psyclone.psyir.symbols.datasymbol.DataSymbol object at 0x7f6f1d849400>  $(Pdb)$ 

# **Type System**

![](_page_13_Figure_1.jpeg)

• Import pre-defined Scalar Types:

(Pdb) from psyclone.psyir.symbols import INTEGER\_TYPE, REAL\_SINGLE\_TYPE, REAL\_DOUBLE\_TYPE, BOOLEAN\_TYPE

#### • Create more complex types:

(Pdb) my\_array\_type = ArrayType(REAL\_DOUBLE\_TYPE, shape=[10, 10]) (Pdb) my\_structure\_type = StructureType() (Pdb) my\_structure\_type.add("data", my\_array\_type, Symbol.Visibility.PUBLIC) (Pdb) my\_structure\_type.add("length", INTEGER\_TYPE, Symbol.Visibility.PUBLIC) (Pdb) my\_structure\_type.add("flag\_written", BOOLEAN\_TYPE, Symbol.Visibility.PRIVATE)

![](_page_13_Picture_6.jpeg)

## **Node Creation** • Find accepted children

Alternative to parse existing code

![](_page_14_Figure_2.jpeg)

#### \_children\_*valid*\_format

(Pdb) IfBlock.\_children\_valid\_format 'DataNode, Schedule [, Schedule]' (Pdb) BinaryOperation.\_children\_valid\_format 'DataNode, DataNode'

- Use constructor for leaf nodes an topdown creation.
- Use .create() for Bottom-up creation.

![](_page_14_Picture_103.jpeg)

![](_page_14_Picture_9.jpeg)

Note: If possible avoid low-level manipulation of the AST and use transformations (shown later)

### **CodeBlocks**

• The PSyIR **CodeBlock** node contains unrecognised language-specific blocks of source code.

![](_page_15_Picture_35.jpeg)

• Similarly, the UnknownType provides a solution for unrecognized type declarations.

![](_page_15_Picture_4.jpeg)

### **Transformations**

Avoid manual manipulations of the AST by using the available transformations

#### • List available transformations

(Pdb) from psyclone.psyGen import TransInfo  $(Pdb)$  t = TransInfo()

Currently **TransInfo()** being refactored, check for transformation in the following locations:

•  $\bigvee_{\mathcal{C}}$  from psyclone.domain.<API\_NAME>.transformations import transformation\_name from psyclone.psyir.transformations import <transformation\_name> from psyclone.transformations import <transformation\_name>

> (Pdb) omp\_transformation = t.get\_trans\_name('OMPParallelLoopTrans') (Pdb) omp\_transformation.validate(LOOP) (Pdb) omp\_transformation.apply(LOOP)

![](_page_16_Picture_7.jpeg)

## **3. How PSyclone uses the PSyIR**

![](_page_17_Picture_1.jpeg)

## **How PSyclone** *currently* **uses the PSyIR**

![](_page_18_Figure_1.jpeg)

![](_page_18_Picture_2.jpeg)

### **Fortran-to-OpenCL example**

![](_page_19_Figure_1.jpeg)

Note: More on OpenCL and other languages in the Wednesday talk "Expanding PSyclone target languages to leverage the wider HPC software ecosystem"

![](_page_19_Picture_3.jpeg)

## **PSyIR in PSyclone Scripts**

\$ psyclone –s ./psyclone\_script.py algorithm.f90

![](_page_20_Figure_2.jpeg)

![](_page_20_Picture_3.jpeg)

### **A complete example (part 1)**

![](_page_21_Figure_1.jpeg)

![](_page_21_Picture_2.jpeg)

### **A complete example (part 2)**

#### GOInvokeSchedule[invoke='invoke\_0', Constant loop bounds=False]  $trans(psv):$ 0: Loop[type='outer', field\_space='go\_ct', it\_space='go\_internal\_pts'] Literal[value:'ssha\_t%internal%ystart', Scalar<INTEGER, UNDEFINED>]  $\text{tinfo} = \text{TransInfo}()$ Literal[value:'ssha\_t%internal%ystop', Scalar<INTEGER, UNDEFINED>] loop\_trans = tinfo.get\_trans\_name('GOceanOMPLoopTrans') Literal[value:'1', Scalar<INTEGER, UNDEFINED>] parallel\_trans = tinfo.get\_trans\_name('OMPParallelTrans') Schedule[] 0: Loop[type='inner', field\_space='go\_ct', it\_space='go\_internal\_pts'] Literal[value:'ssha\_t%internal%xstart', Scalar<INTEGER, UNDEFINED>]  $s$ chedule = psy.invokes.get('invoke\_0').schedule Literal[value:'ssha\_t%internal%xstop', Scalar<INTEGER, UNDEFINED>] Literal[value:'1', Scalar<INTEGER, UNDEFINED>] for child in schedule.children: Schedule[]  $s$ chedule,  $=$  loop\_trans.apply(child) 0: CodedKern continuity\_code(ssha\_t,sshn\_t,sshn\_u,sshn\_v,hu,hv,un,vn,area\_t) 1: Loop[type='outer', field\_space='go\_cu', it\_space='go\_internal\_pts'] 12  $s$ chedule,  $=$  parallel\_trans.apply(schedule.children) Literal[value:'ua%internal%ystart', Scalar<INTEGER, UNDEFINED>] Literal[value:'ua%internal%ystop', Scalar<INTEGER, UNDEFINED>] Literal[value:'1', Scalar<INTEGER, UNDEFINED>] return psy GOInvokeSchedule[invoke='invoke\_0', Constant loop bounds=False] 0: Directive[OMP parallel] Schedule[] 0: Directive[OMP do] Schedule[]

- 0: Loop[type='outer', field\_space='go\_ct', it\_space='go\_internal\_pts'] Literal[value:'ssha\_t%internal%ystart', Scalar<INTEGER, UNDEFINED>] Literal[value:'ssha\_t%internal%ystop', Scalar<INTEGER, UNDEFINED>] Literal[value:'1', Scalar<INTEGER, UNDEFINED>] Schedule<sup>[]</sup> 0: Loop[type='inner', field\_space='go\_ct', it\_space='go\_internal\_pts'] Literal[value:'ssha\_t%internal%xstart', Scalar<INTEGER, UNDEFINED>] Literal[value:'ssha\_t%internal%xstop', Scalar<INTEGER, UNDEFINED>] Literal[value:'1', Scalar<INTEGER, UNDEFINED>] Schedule[] 0: CodedKern continuity\_code(ssha\_t,sshn\_t,sshn\_u,sshn\_v,hu,hv,un,vn,area\_t) 1: Directive[OMP do] Schedule<sup>[]</sup> 0: Loop[type='outer', field\_space='go\_cu', it\_space='go\_internal\_pts'] Literal[value:'ua%internal%ystart', Scalar<INTEGER, UNDEFINED>] Literal[value:'ua%internal%ystop', Scalar<INTEGER, UNDEFINED>] Literal[value:'1', Scalar<INTEGER, UNDEFINED>]
	- Schedule[]

**Science and** 

**Technology** 

**Facilities Council** 

### **A complete example (part 3)**

![](_page_23_Figure_1.jpeg)

![](_page_23_Picture_2.jpeg)

**Facilities Council** 

### **Current capabilities overview**

#### **Frontend / Creation <b>Backends**

Direct PSyIR creation

fparser Fortran (LFRic, GOcean and NEMO DSLs use this frontend)

![](_page_24_Figure_4.jpeg)

![](_page_24_Picture_5.jpeg)

### **Take Away**

- PSyIR is the Internal Representation at the core of PSyclone.
	- It is **mutable** to allow HPC experts to encode optimization steps by applying transformations or directly interacting with its API.
	- It is **language-independent** to allow the generation of output sourcecode in multiple programming languages.
	- A list of **Transformations** are provided for easy manipulation of the code.

![](_page_25_Picture_5.jpeg)

![](_page_26_Picture_0.jpeg)

![](_page_26_Picture_1.jpeg)

### **Questions?**

#### **Read more about PSyIR at:**

https://psyclone.readthedocs.io/en/latest/psyir.html

**Contact:** sergi.siso@stfc.ac.uk